Cisco PDF

https://www.100test.com/kao\_ti2020/237/2021\_2022\_Cisco\_E7\_BD  $-91$ \_E7\_BB\_c101\_237151.htm WAN

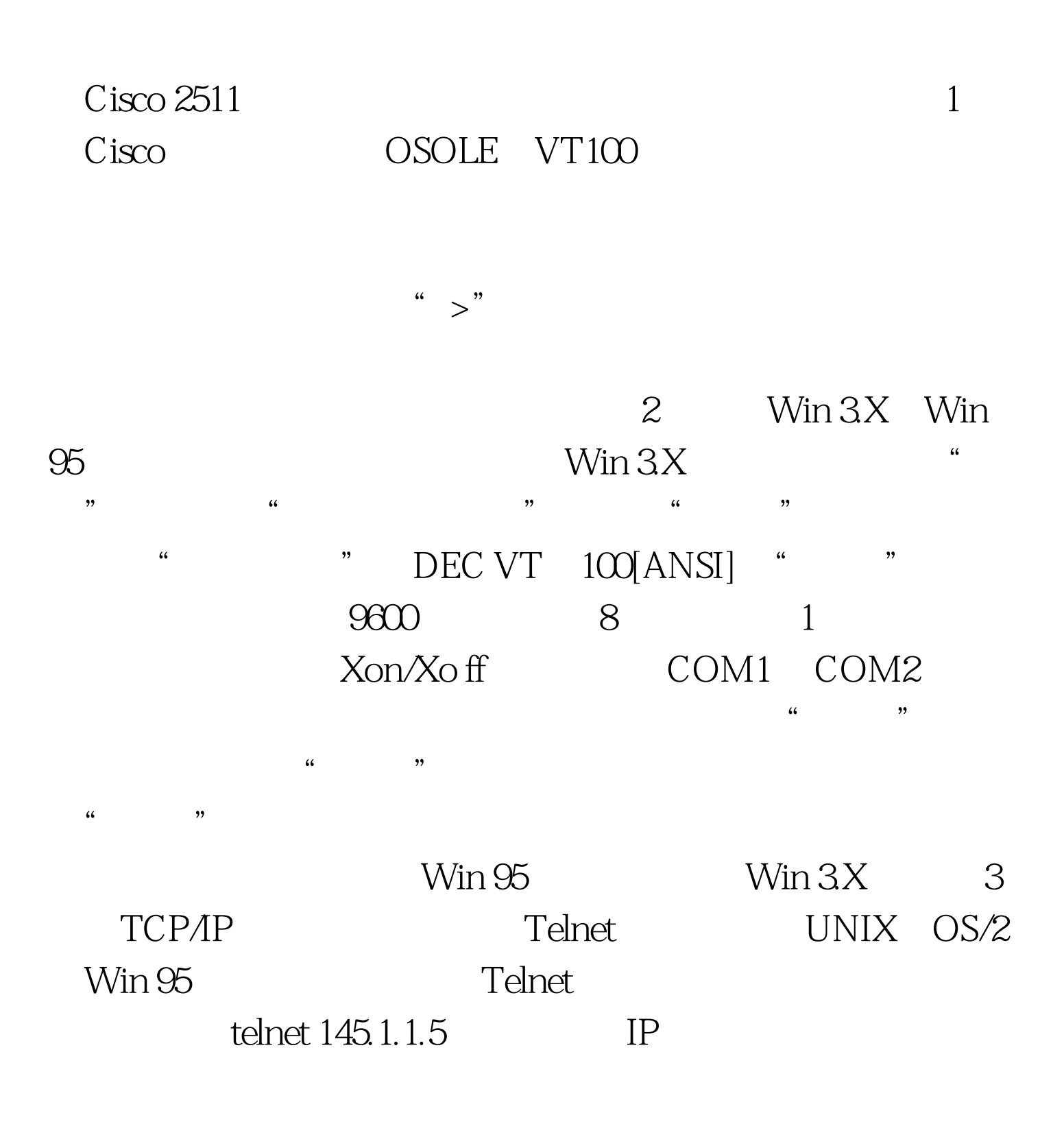

" password required but none set" vty 04

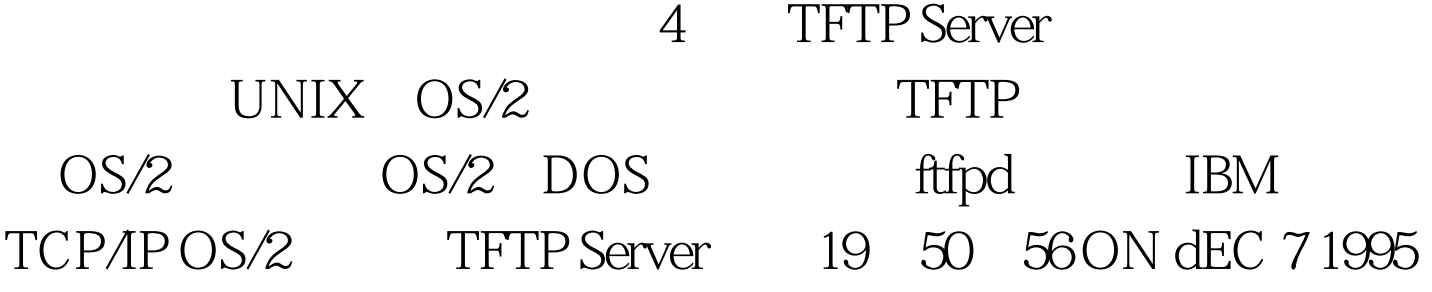

 $"$   $\rightarrow$  "

Router>en password:abcdefg(
) roture #copy ftfp runnig-config(TFTP ) Host or network configuration file[host]?host Address of

remote host[255.255.255.255]?145.1.1.1( IP ) 100Test

www.100test.com